# <span id="page-0-0"></span>Ricerca Operativa - Laboratorio Lezione 5 - Modelli di Programmazione Lineare Intera

#### Docente: Luigi De Giovanni

Dipartimento di Matematica "Tullio Levi-Civita" Università degli Studi di Padova

```
luigi@math.unipd.it
https://www.math.unipd.it/∼luigi/
```
#### Corso di Laurea Magistrale in Matematica Università degli Studi di Padova a.a. 2019–2020

4 0 8

Programmazione Lineare Intera (PLI - *ILP*):

- **•** Funzioni del problema lineari
- Le variabili sono vincolate ad assumere valori interi

Programmazione Lineare Intera (PLI - *ILP*):

- **•** Funzioni del problema lineari
- Le variabili sono vincolate ad assumere valori interi

Programmazione Lineare Intera Mista (PLIM - *MILP*):

- **Funzioni del problema lineari**
- Alcune variabili sono vincolate ad assumere valori interi, altre sono continue

4日下

É

**B** K 로 )

Necessità di rappresentare quantità indivisibili (per esempio persone, beni da produrre, ecc)

- Necessità di rappresentare quantità indivisibili (per esempio persone, beni da produrre, ecc)
- Necessità di scegliere tra un numero finito di alternative (per esempio composizione di portafogli, assegnazione di turni lavorativi, ecc)

- Necessità di rappresentare quantità indivisibili (per esempio persone, beni da produrre, ecc)
- Necessità di scegliere tra un numero finito di alternative (per esempio composizione di portafogli, assegnazione di turni lavorativi, ecc)
- Necessità di rappresentare vincoli logici (per esempio un certo vincolo subentra nel problema solo se una determinata variabile assume determinati valori)

In AMPL, per vincolare una variabile ad assumere valori interi è sufficiente scrivere nel file .mod:

var  $x \ge 0$ , integer;

#### oppure

```
var x binary;
```
se la variabile è binaria, cioè può assumere solo valore 0-1.

ミメ メモト

4 0 8

In AMPL, per vincolare una variabile ad assumere valori interi è sufficiente scrivere nel file . mod:

var  $x \ge 0$ , integer;

#### oppure

```
var x binary;
```
se la variabile è binaria, cioè può assumere solo valore 0-1.

Attenzione: utilizzare solutori per PLIM (gurobi, cplex, xpress...)

造入 メモメー

#### Esempio 5.1

Un carico di merce deve essere trasportato lungo una rotta passante per 5 diverse città, avendo a disposizione 3 diversi tipi di trasporto: ferroviario, stradale e aereo. In ogni città intermedia si può effettuare un cambio. Nella seguente tabella si riportano i costi di trasporto per le varie tratte.

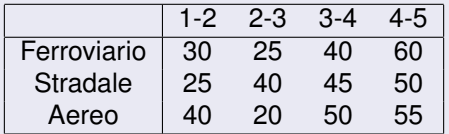

Il costo del cambio è riportato nella seguente tabella.

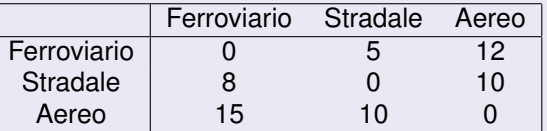

Determinare il piano di trasporto che minimizza il costo totale.

Variabili:

- *xik* è una variabile binaria che indica se il mezzo di trasporto *i* viene utilizzato per la tratta *k*,;
- *yijk* è una variabile binaria che indica se, dalla tratta *k* alla tratta *k* + 1, avviene un cambio tra il mezzo di trasporto *i* e il mezzo di trasporto *j*.

Siano:

- *c*\_trasp*ik* il costo di trasporto per il mezzo *i* lungo la tratta *k*,
- *c*\_cambio*ij* il costo per il cambio tra il mezzo di trasporto *i* e il mezzo di trasporto *j*.

min  $\sum_{i=1}^{3}$ *i*=1  $\sum^4$ *k*=1  $c\_{\textsf{transp}_{\textit{ik}}}\textit{x}_{\textit{ik}}+\sum^{3}$ *i*=1  $\sum_{ }^3$ *j*=1  $\sum_{ }^3$ *k*=1 *c*\_cambio*ijyijk*  $\sum_{k=1}^{3} x_{ik} = 1, \quad k = 1, \ldots, 4$ *i*=1  $\sum_{i=1}^{3} \sum_{j}^{3} y_{ijk} = 1, \qquad k = 1, \ldots, 3$ *i*=1 *j*=1  $x_{ik} + x_{i(k+1)} \ge 2y_{ijk}$   $i = 1, ..., 3, j = 1, ..., 3, k = 1, ..., 3$  $x_{ik} \in \{0, 1\}$   $i = 1, \ldots, 3, k = 1, \ldots, 4$ *y*<sub>ijk</sub>  $\in \{0, 1\}$  *i* = 1, . . . , 3, *j* = 1, . . . , 3, *k* = 1, . . . . 3

化重 经一

min 
$$
\sum_{i=1}^{3} \sum_{k=1}^{4} c_{i} \text{trasp}_{ik} x_{ik} + \sum_{i=1}^{3} \sum_{j=1}^{3} \sum_{k=1}^{3} c_{i} \text{c}_{i} \text{c}_{j} y_{ijk}
$$
  
\n $\sum_{i=1}^{3} x_{ik} = 1, \qquad k = 1, ..., 4$   
\n $\sum_{i=1}^{3} \sum_{j=1}^{3} y_{ijk} = 1, \qquad k = 1, ..., 3$   
\n $x_{ik} + x_{j(k+1)} \ge 2y_{ijk} \qquad i = 1, ..., 3, \quad j = 1, ..., 3, \quad k = 1, ..., 3 \quad (*)$   
\n $x_{ik} \in \{0, 1\} \qquad i = 1, ..., 3, \quad k = 1, ..., 4$   
\n $y_{ijk} \in \{0, 1\} \qquad i = 1, ..., 3, \quad j = 1, ..., 3, \quad k = 1, ..., 3$ 

(\*) in alternating a  
\n
$$
x_{ik} \ge y_{ijk}
$$
\n $i = 1, ..., 3, \quad j = 1, ..., 3, \quad k = 1, ..., 3$ \n
$$
x_{j(k+1)} \ge y_{ijk}
$$
\n $i = 1, ..., 3, \quad j = 1, ..., 3, \quad k = 1, ..., 3$ 

**Kロ ▶ K 倒 ▶** 

メモドメモド

重

$$
\min \sum_{i=1}^{3} \sum_{k=1}^{4} c_{i} \text{trasp}_{ik} x_{ik} + \sum_{i=1}^{3} \sum_{j=1}^{3} \sum_{k=1}^{3} c_{i} \text{c}_{i} \text{c}_{j} y_{ijk}
$$
\n
$$
\sum_{i=1}^{3} x_{ik} = 1, \qquad k = 1, ..., 4 \quad (**)
$$
\n
$$
\sum_{i=1}^{3} \sum_{j=1}^{3} y_{ijk} = 1, \qquad k = 1, ..., 3
$$
\n
$$
x_{ik} + x_{j(k+1)} \ge 2y_{ijk} \qquad i = 1, ..., 3, \quad j = 1, ..., 3, \quad k = 1, ..., 3 \quad (*)
$$
\n
$$
x_{ik} \in \{0, 1\} \qquad i = 1, ..., 3, \quad k = 1, ..., 4
$$
\n
$$
y_{ijk} \in \{0, 1\} \qquad i = 1, ..., 3, \quad j = 1, ..., 3, \quad k = 1, ..., 3
$$
\n
$$
x_{ik} \ge y_{ijk} \qquad i = 1, ..., 3, \quad j = 1, ..., 3, \quad k = 1, ..., 3
$$
\n
$$
x_{j(k+1)} \ge y_{ijk} \qquad i = 1, ..., 3, \quad j = 1, ..., 3, \quad k = 1, ..., 3
$$

(∗∗) ridondante in presenza del secondo gruppo di vincoli (somma delle *y* a 1)

**K ロ ▶ K 御 ▶ K 君 ▶ K 君 ▶ ○君** 

min 
$$
\sum_{i=1}^{3} \sum_{k=1}^{4} c_{i} \text{trasp}_{ik} x_{ik} + \sum_{i=1}^{3} \sum_{j=1}^{3} \sum_{k=1}^{3} c_{i} \text{c}_{i} \text{c}_{j} y_{ijk}
$$
  
\n $\sum_{i=1}^{3} x_{ik} = 1, \qquad k = 1, ..., 4 \quad (**)$   
\n $\sum_{i=1}^{3} \sum_{j=1}^{3} y_{ijk} = 1, \qquad k = 1, ..., 3 \quad (b)$   
\n $x_{ik} + x_{j(k+1)} \ge 2y_{ijk} \qquad i = 1, ..., 3, \quad j = 1, ..., 3, \quad k = 1, ..., 3 \quad (*) \quad (b)$   
\n $x_{ik} \in \{0, 1\} \qquad i = 1, ..., 3, \quad k = 1, ..., 4$   
\n $y_{ijk} \in \{0, 1\} \qquad i = 1, ..., 3, \quad j = 1, ..., 3, \quad k = 1, ..., 3$   
\n $y_{ijk} = 1, ..., 3, \quad j = 1, ..., 3, \quad k = 1, ..., 3, \quad k = 1, ..., 3, \quad k = 1, ..., 3, \quad k = 1, ..., 3, \quad k = 1, ..., 3$ 

(∗) in alternativa a *xik* ≥ *yijk i* = 1, . . . , 3, *j* = 1, . . . , 3, *k* = 1, . . . , 3  $x_{j(k+1)} \ge y_{ijk}$  *i* = 1, . . . , 3, *j* = 1, . . . , 3, *k* = 1, . . . , 3

(∗∗) ridondante in presenza del secondo gruppo di vincoli (somma delle *y* a 1)

(b) in alternativa a  $x_{ik} + x_{j(k+1)} \leq 1 + y_{ijk}$   $i = 1, ..., 3, '; j = 1, ..., 3, k = 1, ..., 3$ 

◆ロ→ ◆御→ ◆唐→ ◆唐→ →唐

```
multimodale.mod
```

```
param n_tratte;
set TRASP;
set TRATTE := 1..n tratte ordered;
set SUB_TRATTE := TRATTE diff {n_tratte};
param c_trasp{TRASP,TRATTE};
param c_cambio{TRASP,TRASP};
var x{TRASP,TRATTE} binary;
var y{TRASP, TRASP, SUB_TRATTE} binary;
minimize f :
sum{i in TRASP, k in TRATTE} c trasp[i,k]*x[i,k]
+ sum{i in TRASP, j in TRASP, k in SUB TRATTE} c cambio[i,j]*y[i,j,k];
s.t. v trasp{k in TRATTE} : sum{i in TRASP} x[i,k] = 1;
s.t. v cambi{k in SUB TRATTE} : sum{i in TRASP, j in TRASP} y[i,j,k] = 1;
s.t. v_xy{i in TRASP, j in TRASP, k in SUB_TRATTE} :
     x[i,k] + x[i,next(k,TRATTE)] >= 2*y[i,j,k];
```
multimodale.dat

```
param n tratte := 4;
```

```
set TRASP := Ferroviario Stradale Aereo;
```

```
param c trasp : 1 2 3 4 :=
Ferroviario 30 25 40 60
Stradale 25 40 45 50
Aereo 40 20 50 55;
```
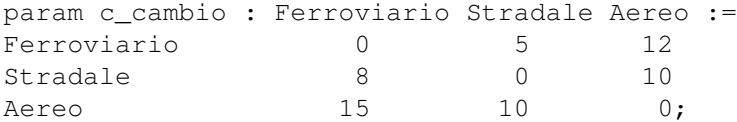

→ 唐 × → 唐 × ○唐

#### Esempio 5.1 (cont.)

Verificare la soluzione del rilassamento continuo e il processo di risoluzione nei casi determinati da:

- vincoli logici originari, alternativa (\*), alternativa (b)
- presenza o assenza dei vincoli ridondanti (∗∗)

Suggerimenti:

- Si può risolvere il rilassamento continuo [o il MILP] usando option relax\_integrality 1 [0]
- Per avere più informazioni sul processo di risoluzione (con Cplex) option cplex\_options 'mipdisplay=X' [con X=0,1,**2**,3,...]
- **Per eliminare [ripristinare] i vincoli** nomevincolo{espressione indicizzante}, usare drop [restore] nomevincolo{espressione indicizzante}

メ 重 メ メ 重 メー

multimodale.run

```
reset;
model multimodale.mod;
data multimodale.dat;
printf("\n\n\n--------- MILP ------------------\n");
option solver cplex;
option cplex_options 'mipdisplay=2';
option relax_integrality 0;
solve;
display f, x, y;
print(f("\n\n\cdot n)------ LP 1 -------------------\n");
option cplex_options 'mipdisplay=0';
option relax_integrality 1;
solve;
display f, x, y;
print(f("\n\n\frac{n-\n------} LP 2 --- --- --- --- \n\}):
drop v trasp;
option relax_integrality 1;
solve;
display f, x, y;
restore v_trasp;
```
 $\equiv$ 

**K ロメ K 御 メ K 唐 メ K 唐 メー** 

#### Esercizio 5.1

Una centrale elettrica deve assicurare una produzione giornaliera di almeno 4000 megawatt di giorno e di almeno 2800 megawatt di notte. Tale energia può essere prodotta da tre diversi generatori a costi diversi, che dipendono anche dal periodo di utilizzo di ciascun generatore (giorno o notte). In particolare, nella seguente tabella sono riportati i costi di attivazione (in Euro), i costi di ogni megawatt prodotto (in Euro) e la capacità massima di ogni generatore (in megawatt), dove ogni capacità è da intendersi relativa al periodo considerato (giorno o notte).

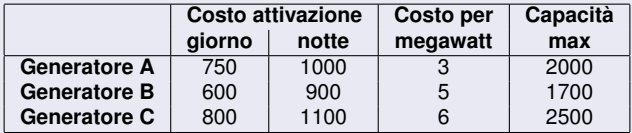

Formulare un modello per determinare quanta energia produrre da ogni generatore di giorno e di notte in modo da minimizzare i costi totali e rispettare i vincoli. Considerare anche il caso in cui la produzione notturna avviene per multipli di 8.5 megawatt.

重

**K ロメ K 御 メ K 唐 メ K 唐 メー** 

# Esercizio proposto (ii)

Variabili:

- *xij* è la quantità di megawatt prodotta dal generatore *i* nel periodo *j*, *i* ∈ { $A, B, C$ }, *j* ∈ {1, 2};
- δ*ij* è una variabile binaria che indica se il generatore *i* è usato o meno nel periodo *j*, *i* ∈ { $A, B, C$ }, *j* ∈ {1, 2};

min 3*xA*<sup>1</sup> + 3*xA*<sup>2</sup> + 5*xB*<sup>1</sup> + 5*xB*<sup>2</sup> + 6*xC*<sup>1</sup> + 6*xC*2+ +750δ*A*<sup>1</sup> + 1000δ*A*<sup>2</sup> + 600δ*B*<sup>1</sup> + 900δ*B*<sup>2</sup> + 800δ*C*<sup>1</sup> + 1100δ*C*<sup>2</sup> *xA*<sup>1</sup> + *xB*<sup>1</sup> + *xC*<sup>1</sup> ≥ 4000 *xA*<sup>2</sup> + *xB*<sup>2</sup> + *xC*<sup>2</sup> ≥ 2800 *xA*<sup>1</sup> ≤ 2000δ*A*<sup>1</sup> *xA*<sup>2</sup> ≤ 2000δ*A*<sup>2</sup> *xB*<sup>1</sup> ≤ 1700δ*B*<sup>1</sup> *xB*<sup>2</sup> ≤ 1700δ*B*<sup>2</sup> *xC*<sup>1</sup> ≤ 2500δ*C*<sup>1</sup> *xC*<sup>2</sup> ≤ 2500δ*C*<sup>2</sup> *xi*<sup>2</sup> = 8.5 *yi*2, *i* ∈ {*A*, *B*, *C*} *xAj* ≥ 0, *xBj* ≥ 0, *xCj* ≥ 0, *j* = 1, 2 δ*Aj* ∈ {0, 1}, δ*Bj* ∈ {0, 1}, δ*Cj* ∈ {0, 1} *j* = 1, 2 *yi*<sup>2</sup> ∈ Z+, *i* ∈ {*A*, *B*, *C*}

K ロ ▶ K 御 ▶ K 唐 ▶ K 唐 ▶ .

# Esercizio proposto (iii)

```
centrale.mod
set GENERATORI; set PERIODI;
param c_att{GENERATORI,PERIODI}>=0;
param c_mw{GENERATORI}>=0;
param cap{GENERATORI};
param prod_min{PERIODI};
param uni_prod > 0;
var x{GENERATORI,PERIODI} >=0;
var d{GENERATORI,PERIODI} binary;
var y{i in GENERATORI, j in PERIODI: j == 'notte'} integer >=0;
minimize f : sum{i in GENERATORI, j in PERIODI}
(c_mw[i]*x[i,i]+c_1dt[i,i]*d[i,i]);
s.t. v prod{j in PERIODI} :
sum{i in GENERAL} x[i, j] \geq prod.min[j];s.t. v cap{i in GENERATORI, i in PERIODI} :
x[i, j] \leq cap[i]*d[i,j];
s.t. v\_uni\{i\} in GENERATORI, j in PERIODI: j == 'note' :
x[i, j] = uni prod*y[i,j];
                                                KO K (OKKER KE) K E KORO
```
# Esercizio proposto (iv)

```
centrale.dat
set GENERATORI := A B C;
set PERIODI := giorno notte;
param : c_mw cap :=
A 3 2000
B 5 1700
C 6 2500;
param prod_min :=
giorno 4000
notte 2800;
param c_att : giorno notte :=
A 750 1000
B 600 900
C 800 1100;
param uni_prod = 8.5;
```
centrale.run

<span id="page-23-0"></span>reset; model centrale.mod; data centrale.dat; options solver cplex; solve;

display f; display x, d, y;

画

④重 → ④重 → →